## Package 'SurvivalTests'

January 16, 2024

<span id="page-0-0"></span>Type Package

Title Survival Tests for One-Way Layout

Version 1.0

Date 2024-01-16

**Depends**  $R$  ( $>= 3.2.0$ ), weibullness

Imports stats, ggplot2

Suggests survival, arules

Author Osman Dag [aut, cre], Malwane Ananda [aut], Sam Weerahandi [aut]

Maintainer Osman Dag <osman.dag@outlook.com>

Description Performs survival analysis for one-way layout. The package includes the generalized test for survival ANOVA (Tsui and Weerahandi (1989) [<doi:10.2307/2289949>](https://doi.org/10.2307/2289949) and (Weerahandi, 2004; ISBN:978-0471470175)). It also performs pairwise comparisons and graphical approaches. Moreover, it assesses the weibullness of data in each group via test. The package computes mean and confidence interval under Weibull distribution.

License GPL  $(>= 2)$ 

NeedsCompilation no

Repository CRAN

Date/Publication 2024-01-16 17:50:05 UTC

### R topics documented:

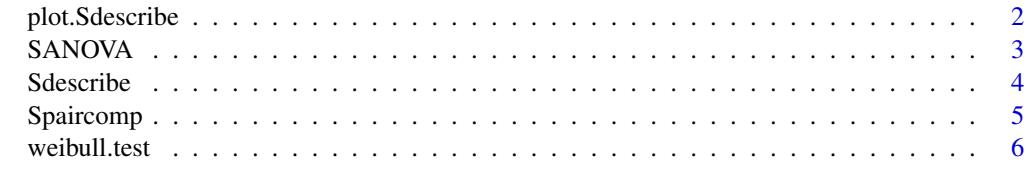

**Index** [8](#page-7-0) **8** 

<span id="page-1-0"></span>

#### Description

plot.Sdescribe produce error bars with means and confidence limits of the given grouped values.

#### Usage

```
## S3 method for class 'Sdescribe'
plot(x, ylim = NULL, xlab = NULL, ylab = NULL, title = NULL, width = NULL, ...)
```
#### Arguments

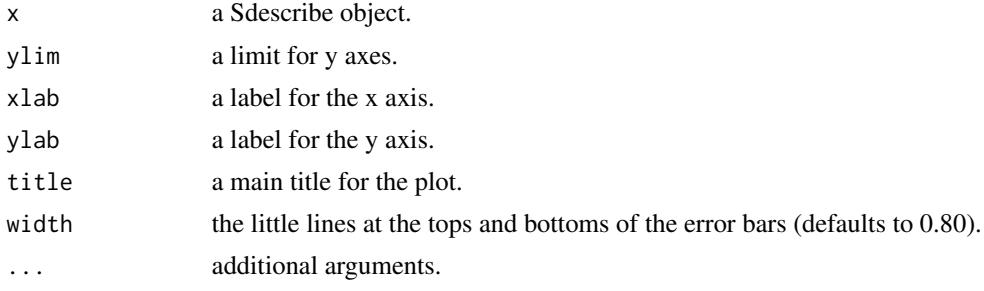

#### Value

No return value, called for side effects

#### Author(s)

Osman Dag

#### Examples

```
library(survival)
lung$status <- ifelse(lung$status == 2, 1, 0)
lung$age <- arules::discretize(lung$age, breaks = 3, labels = c("Low","Medium","High"))
```

```
library(SurvivalTests)
```
out <- Sdescribe(time~age+status, lung)

 $plot(out, ylim = c(0,500))$ plot(out)

<span id="page-2-0"></span>

#### Description

SANOVA performs generalized test for survival ANOVA.

#### Usage

SANOVA(formula, data, nM = 5000, seed = 123, alpha = 0.05, na.rm = TRUE, verbose = TRUE)

#### Arguments

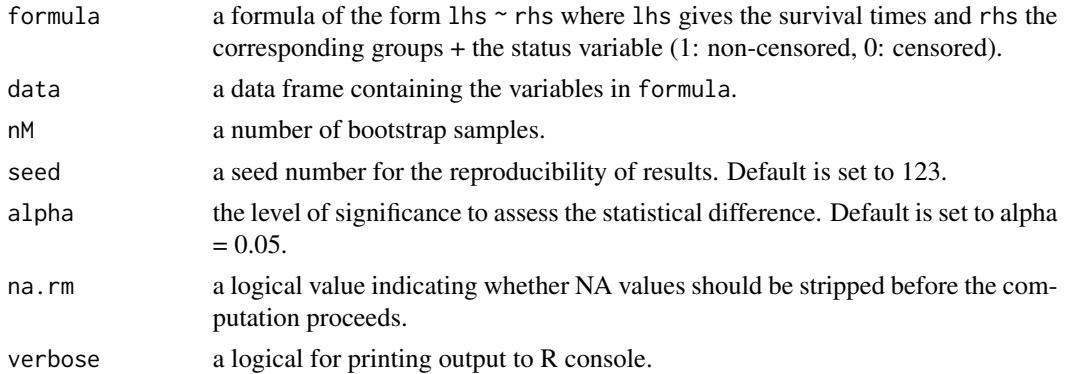

#### Details

SANOVA performs parametric survival ANOVA when the underlying data are distributed as Weibull or Gumbel. SANOVA tests are based on generalized p-value approach (cf. Tsui and Weerahandi (1989) and Weerahandi (2004)) extended for situations of affine invariance.

#### Value

A list with class "survtests" containing the following components:

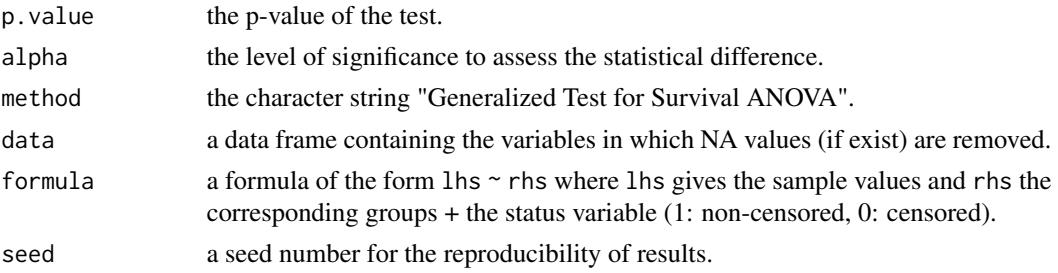

#### Author(s)

Sam Weerahandi, Malwane Ananda, Osman Dag

#### <span id="page-3-0"></span>References

Tsui K. and Weerahandi, S. (1989). Generalized P-values in Significance Testing of Hypotheses in the Presence of Nuisance Parameters. *Journal of the American Statistical Association*, 84, 602-607.

Weerahandi, S. (2004). Generalized Inference in Repeated Measures: Exact Methods in MANOVA and Mixed Models, Wiley.

#### Examples

```
library(survival)
lung$status <- ifelse(lung$status == 2, 1, 0)
lung$age <- arules::discretize(lung$age, breaks = 3, labels = c("Low","Medium","High"))
library(SurvivalTests)
SANOVA(time~age+status, lung, alpha = 0.05)
```
#### Sdescribe *Descriptive Statistics*

#### Description

Sdescribe produces number of observations (n), number of events (nE), and the mean survival with confidence limits for the mean.

#### Usage

```
Sdescribe(formula, data, level = 0.95, nM = 5000, na.rm = TRUE,
  verbose = TRUE)
```
#### Arguments

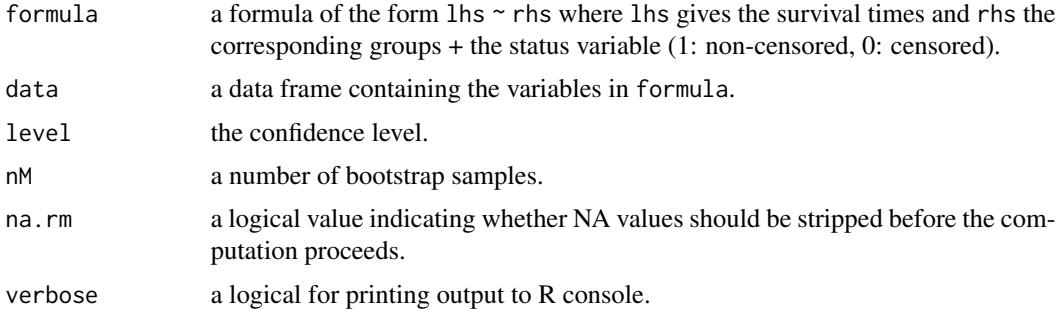

#### Value

Returns a data.frame of output with class "Sdescribe".

#### <span id="page-4-0"></span>Spaircomp 5

#### Author(s)

Malwane Ananda, Osman Dag

#### Examples

```
library(survival)
lung$status <- ifelse(lung$status == 2, 1, 0)
lung$age <- arules::discretize(lung$age, breaks = 3, labels = c("Low","Medium","High"))
library(SurvivalTests)
```
Sdescribe(time~age+status, lung)

Spaircomp *Pairwise Comparisons of Survival Tests for One-Way Layout*

#### Description

Spaircomp is a generic function for pairwise comparisons of survival tests in one-way layout by adjusting p-values.

#### Usage

```
## S3 method for class 'survtests'
Spaircomp(x, adjust.method = c("bonferroni", "holm", "hochberg", "hommel", "BH",
  "BY", "fdr", "none"), verbose = TRUE, ...)
```
#### Arguments

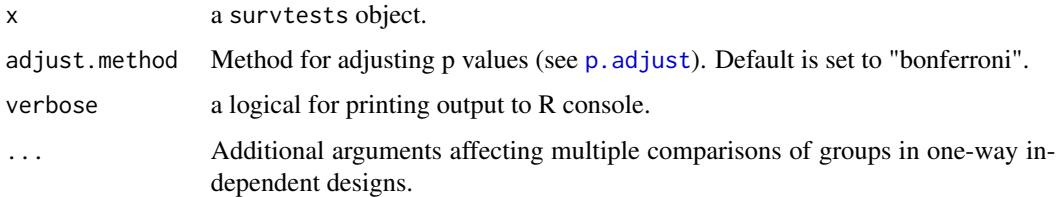

#### Value

Returns a data.frame of output.

#### Author(s)

Osman Dag

#### Examples

```
library(survival)
lung$status <- ifelse(lung$status == 2, 1, 0)
lung$age <- arules::discretize(lung$age, breaks = 3, labels = c("Low","Medium","High"))
library(SurvivalTests)
out = SANOVA(time~age+status, lung, alpha = 0.05)
Spaircomp(out, adjust.method = "bonferroni")
# to illustrate pairwise comparison, alpha is set to 0.5
out2 = SANOVA(time~age+status, lung, alpha = 0.5)
Spaircomp(out2, adjust.method = "bonferroni")
Spaircomp(out2, adjust.method = "hochberg")
Spaircomp(out2, adjust.method = "hommel")
Spaircomp(out2, adjust.method = "holm")
```
weibull.test *Weibullness Test*

#### Description

weibull.test performs weibullness test from weibull plot in each group.

#### Usage

```
weibull.test(formula, data, alpha = 0.05, na.rm = TRUE, verbose = TRUE)
```
#### **Arguments**

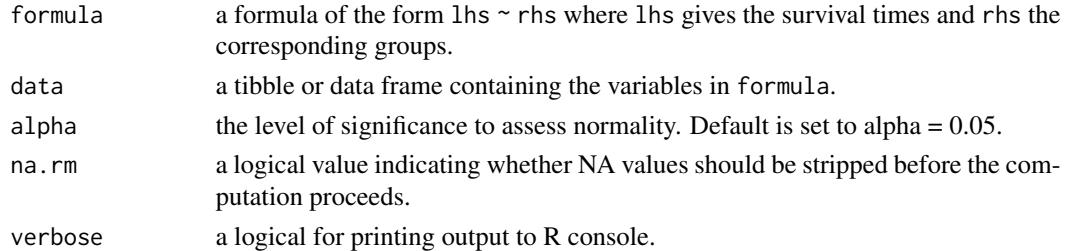

#### Value

A data frame gives the test results for the weibullness of groups.

<span id="page-5-0"></span>

#### <span id="page-6-0"></span>weibull.test 7

#### Author(s)

Osman Dag

#### See Also

[wp.test](#page-0-0)

#### Examples

```
library(survival)
lung$status <- ifelse(lung$status == 2, 1, 0)
lung$age <- arules::discretize(lung$age, breaks = 3, labels = c("Low","Medium","High"))
library(SurvivalTests)
weibull.test(time~age, lung)
```
# <span id="page-7-0"></span>Index

∗ functions plot.Sdescribe, [2](#page-1-0) SANOVA, [3](#page-2-0) Sdescribe, [4](#page-3-0) Spaircomp, [5](#page-4-0) weibull.test, [6](#page-5-0) p.adjust, *[5](#page-4-0)* plot.Sdescribe, [2](#page-1-0) SANOVA, [3](#page-2-0) Sdescribe, [4](#page-3-0) Spaircomp, [5](#page-4-0)

weibull.test, [6](#page-5-0) wp.test, *[7](#page-6-0)*